Vol.3. No.7, Juli 2020, pp. xx~xx **P-ISSN : 9800-3456**  $\Box$  1 **E-ISSN : 2675-9802**

# **Implementasi Metode Preference Ranking Organization Method For Enrichment Evaluation (PROMETHEE) Dalam Sistem Pendukung Keputusan Menentukan Pemasok Material Pengaspalan Pada Proyek Konstruksi Pembuatan Jalan (Studi Kasus: PT. Naufal Indo Raya)**

**Ananda Putri Istiqomah \*, Badrul Anwar \*\*, Yohanni Syahra \*\*\***

\* Program Studi Sistem Informasi, STMIK Triguna Dharma \*\*Program Studi Sistem Komputer, STMIK Triguna Dharma

\*\*\* Program Studi Sistem Informasi, STMIK Triguna Dharma

#### **Article Info ABSTRACT**

**Article history:** Received 12<sup>th</sup>, 2021 Revised 20th, 2021 Accepted  $30<sup>th</sup>$ ,  $2021$ 

#### **Keyword:**

*Menentukan Pemasok, Sistem Pendukung Keputusan, Metode Promethee*

*Dalam dunia jasa konstruksi pengadaan bahan baku seringkali berhadapan dengan masalah menentukan pemasok yang benar-benar bisa diandalkan perusahaan. Beberapa faktor yang mendorong kelancaran proses pendaan bahan baku antara lain adalah keberadaan pemasok itu sendiri. Hal ini berkaitan dengan fungsi pemasok sebagai pemasok barang yang sering tidak sesuai dengan yang dibutuhkan perusahaan disebabkan oleh keterlambatan waktu pengiriman, kualitas barang yang dikirim tidak sesuai dengan permintaan dan tidak menututp kemungkinan pemasok tidak dapat menyediakan barang yang diminta oleh perusahaan. Hal ini membuat perusahaan mengalami kesulitan dalam menentukan pemasok yang tepat. Keputusan untuk menentukan pemasok bukanlah sebuah hal yang mudah, pada kenyataannya banyak hal yang harus dipertimbangkan dalam menentukan pemasok. Untuk mengatasi permasalahan yang terjadi dapat menggunKn Sistem Pendukung Keputusan. Didalam sistem pendukung keputusan terdapat banyak metode yang bisa digunakan dalam menyelesaikan suatu masalah dalam pengambilan keputusan, salah satunya menguunakan metode Preference Ranking Organization Method For Enrichment Evaluation (PROMETHEE) untuk melakukan penilaian terhadap permasalahanpermasalahan multikriteria dan mampu menghasilkan sebuah perhitungan yang fleksibel dan sederhana kepada pengambil keputusan. Hasil penelitian ini untuk menentukan pemasok menggunakan Sistem Pendukung Keputusan dengan menggunakan metode Promethee dan sudah menghasilkan keputusan yang tepat dan sesuai yang diinginkan oleh perusahaan.*

> *Copyright © 2020 STMIK Triguna Dharma. All rights reserved.*

First Author Nama : Ananda Putri Istiqomah Program Studi : Sistem Informasi STMIK Triguna Dharma Email: [anandaputriistiqomah2707@gmail.com](mailto:anandaputriistiqomah2707@gmail.com)

*Journal homepage: https://ojs.trigunadharma.ac.id/*

## **1. PENDAHULUAN**

Aktivitas proyek konstruksi pembutana jalan berkaitan erat dengan tujuan dan harapan-harapan penting demi perkembangan, kebutuhan, dan keberlangsungan hidup manusia. Agar tercapainya hal tersebut maka proyek konstruksi jalan perlu diolah dengan baik dan profesional. Sehingga proyek konstruksi tidak mengalami kegagalan dalam menjalankan proses pelakasnaanya. Maka dari itu dalam proses pelaksanaannya diperlukan perencanaan dan pengawasan yang baik dan benar.

PT. Naufal Indo Raya adalah sebuah perusahaan yang bergerak dibidang jasa konstruksi dan telah banyak menyelesaikan proyek besar maupun proyek kecil. Dalam melaksanakan sebuah proyek perusahaan tidak menyediakan sumber daya, salah satunya sumber daya material pengaspalan. Maka dari itu banyak perusahaanperusahaan lain yang menawarkan jasa pemasok kepada perusahaan tersebut. Sehingga diperlukan adanya tindakan yang selektif dalam menentukan pemasok, karena pemasok memegang peranan yang sangat penting dalam ketersediaan bahan baku untuk berlangsungnya aktivitas pelaksanaan proyek.

Dengan adanya penelitian ini diharapkan dapat menciptakan perangkat lunak yang bersifat terbuka, efisien dan akurat dalam menentukan pemasok material pengasplan pada proyek konstruksi pembuatan jalan dengan aplikasi yang dibangun. Untuk menentukan dan mendapatkan pemasok yang berkualitas, dibutuhkan sebuah sistem. Dalam hal ini data-data tentang pemasok yang telah diperoleh dianalisa menggunakan Sistem Pendukung Keputusan.

#### **2. TINJAUAN PUSTAKA**

**2.1** Pemasok adalah suatu individu, kelompok, organisasi, ataupun perusahaan yang menyediakan kebutuhan sumber daya bagi perusahaan seperti bahan baku, jasa ataupun tenaga kerja dalam memproduksi suatu baranng atau jasa tertentu dalam mendukung keberhasilan suatu usaha ataupun bisnis[5].

#### **2.2 Sistem Pendukung Keputusan**

Sistem Pendukung Keputusan (SPK) / *Decision Support System*(DSS) pertama kali digunakan pada awal tahun 1970-an oleh *Michael S. Scott Morton* dengan istilah *Manajement Decision System*[*TURB* 95] [*MCLE* 95]. Selanjutnya perusahaan, lembaga penelitian dan perguruan tinggi mulai melakukan penelitian dan membangun SPK. Menurut Mann dan Watson dalam buku Dadan Umar Daihar (2001:1) Sistem pendukung keputusaan merupakan sistem berbasis komputer yang dirancang untuk mempertinggi efektifitas pengambilan keputusan dari masalah semi terstruktur [7].

## **2.2 Prefernce Ranking Organization Method For Enrichment Evaluation (PROMETHEE)**

PROMETHEE adalah metode yang sederhana, jelas, stabil dan mampu melakukan perhitungan untuk melakukan penentuan urutan (prioritas) dalam sistem pendukung keputusan terutama untuk masalah *Multi Criteria Decision Making* (MCDM). Dalam metode *Promethee* dibutuhkan beberapa parameter, dimana parameter yang digunakan tersebut mempunyai pengaruh nyata terhadap permasalahan yang akan diselesaikan [14]. Adapun langkah penyelesaian metode PROMETHEE adalah [16]:

- 1. Langkah Pertama : Menentukan kriteria dan bobot kriteria
- 2. Langkah Kedua : Menentukan Fungsi Preferensi
- 3. Langkah Ketiga : Dominasi kriteria, yaitu memilih beberapa kriteria dalam perancangan Sistem Pendukung Keputusan
- 4. Langkah Keempat : Menghitung nilai preferensi antar alternatif. Dapat dihitung dengan persamaan sebagai berikut:

$$
H(d) = \begin{cases} 0 \text{ jika } d \leq 0\\ 1 \text{ jika } d > 0 \end{cases}
$$

Dimana:

 $H(d)$  = fungsi selisih kriteria antar alternatif

 $d =$  selisih nilai kriteria {  $d = f(a) - f(b)$  }

5. Langkah Kelima : Menghitung nilai index preferensi multikriteria. Dapat dilihat dengan persamaan sebagai berikut:

$$
\varphi(a,b) = \sum_{i=1}^{n} \pi P_i(a,b); \forall a, b \in A
$$

 $\varphi(a, b)$  merupakan intensitas preferensi pembuat keputusan yang menyatakan bahwa alternatif a lebih baik dari alternatif b dengan pertimbangan secara simultan dari keseluruh kriteria. Hal ini dapat disajikan dengan nilai antara nilai 0 dan 1, dengan ketentuan sebagai berikut:

- a.  $\varphi(a, b) = 0$ , menunjukkan preferensi yang lemah untuk alternatif a >alternatif b berdasarkan semua kriteria.
- b.  $\varphi(a, b) = 1$ , menunjukkan preferensi yang kuat untuk alternatif a > alternatif b berdasarkan semua kriteria.
- 6. Langkah Keenam : *Promethee* Ranking, Yaitu menghitung *Leaving flow*, *Entering flow*, dan *Net flow*. Dapat dihitung dengan persamaan sebagai berikut:
	- *a. Leaving flow*

$$
\emptyset^+(a) = \frac{1}{n-1} \Sigma \varphi(a, x) x \in A
$$

*b. Entering flow*

$$
\emptyset^-(a) = \frac{1}{n-1} \Sigma \varphi(x, a) \, x \in A
$$

*c. Net flow*

$$
\emptyset(a) = \emptyset^+(a) - \emptyset^-(a)
$$

Keterangan:

- 1.  $\varphi$  ( $\alpha$ ,  $x$ )= menunjukkan preferensi bahwa alternatif  $\alpha$  lebih baik dari alternatif x.
- 2.  $\varphi(x, a)$  = menunjukkan preferensi bahwa alternatif xlebih baik dari alternatif  $\alpha$ .
- 3. ∅  $\phi^+(a)$ = *leavingflow*,digunakan untuk menentukan urutan prioritas pada proses Promethee I yang menggunakan urutan parsial.
- 4. ∅ <sup>−</sup>() =*enteringflow*, digunakan untuk menentukan urutan prioritas pada proses promethee I yang menggunakan urutan parsial.
- 5.  $\emptyset$  (a) = *net flow*, digunakan untuk menghasilkan keputusan akhir penetuan urutan dalam menyelesaikan masalah sehingga menghasilkan urutan lengkap.

## **3. METODOLOGI PENELITIAN**

## **3.1 Metode Penelitian**

Metode penelitian ini merupakan metode pengumpulan data yang dilakukan secara langsung dari sumbernya baik dari wawancara ataupun observasi.

- 1. Teknik Pengumpulan Data (*Data Collecting*)
	- Dalam teknik pengumpulan data penelitian ini menggunakan beberapa metode pengumpulan data dengan cara sebagai berikut:
	- a. Observasi Dalam observasi penelitian ini melakukan riset terlebih dahulu untuk mencari masalah yang terjadi pada PT. Naufal Indo Raya b. Wawancara
	- Dalam mendapatkan data-data pemasok, penelitian ini melakukan wawancara kepada pihak PT. Naufal Indo raya atau pihak-pihak yang terlibat dalam penelitian ini.
	- c. *Study of Literature* (Studi Kepustakaan)

4

Di dalam studi literatur, penelitian bersumber dari berbagai referensi diantaranya adalah jurnal nasional dan buku-buku.

Pada proses menentukan pemasok material pengaspalan dibutuhkan sistem yang cepat dan tepat, maka dilakukan penilaian pemasok terhadap kriteria-kriteria yang dilakukan dengan model penilaian yang bersifat kuantitatif, maka dilakukan metode perhitungan PROMETHEE. Pada tahap awal pemecahan permasalahan terlebih dahulu menentukan jenis-jenis kriteria dalam menentukan pemasok material pengaspalan.

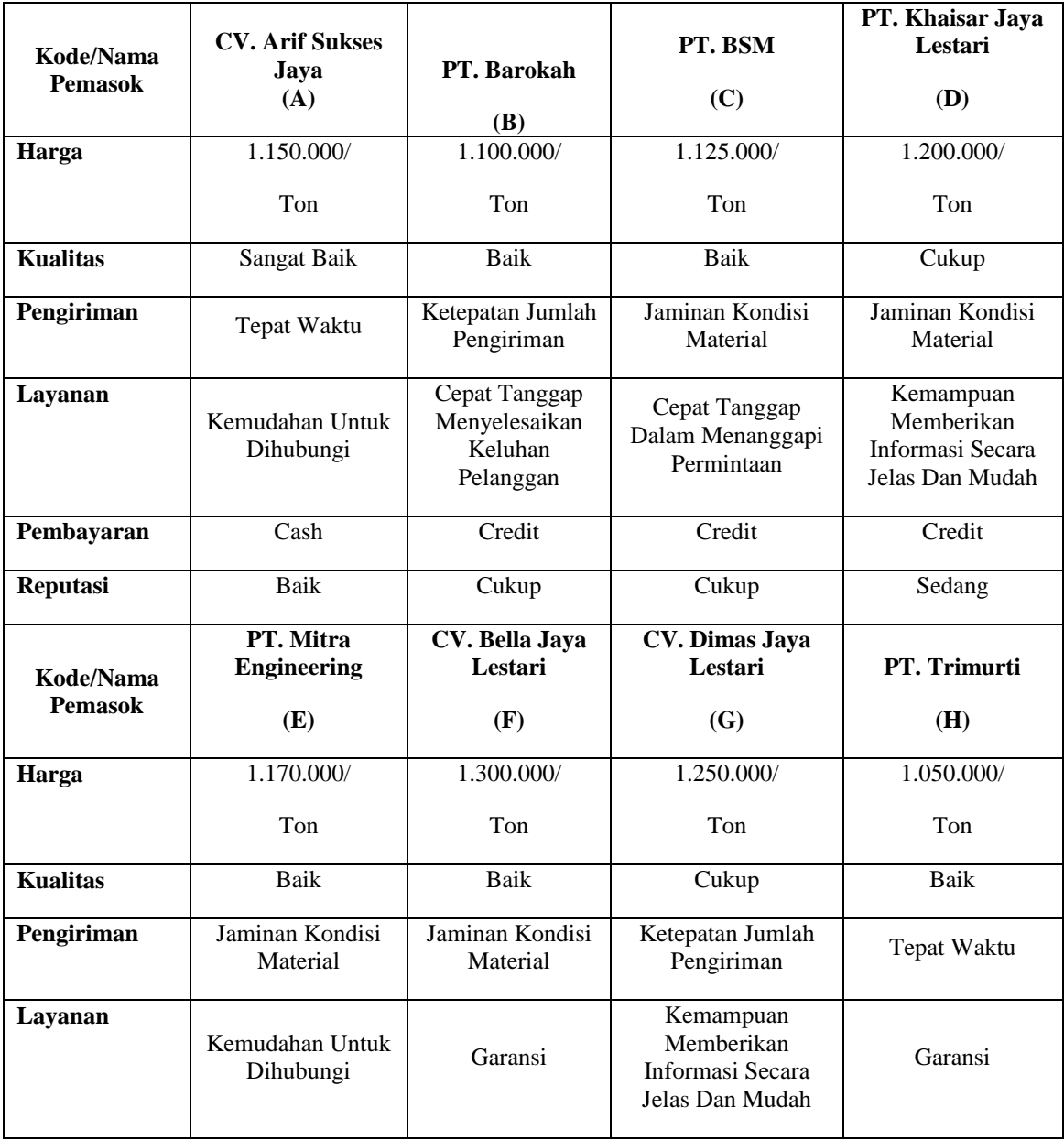

Tabel 1 Data Penilaian Pemasok Pada PT. Naufal Indo Raya

|                | TAUCH 2 INTICHA             |
|----------------|-----------------------------|
| Kode           | Nama Kriteria               |
| K1             | Harga                       |
| K <sub>2</sub> | Kualitas                    |
| K3             | Pengiriman                  |
| K4             | Layanan                     |
| K <sub>5</sub> | Pembayaran                  |
| Κ6             | Reputasi                    |
| K7             | Detail Perusahaan           |
| K8             | Keterbatasan Jumlah Pemasok |

Tabel 2 Kriteria

Setelah menentukan Kriteria maka dilanjutkan dengan pemberian bobot Penilaian pada tiap Sub Kriteria yang dapat dilihat pada tabel-tabel berikut ini:

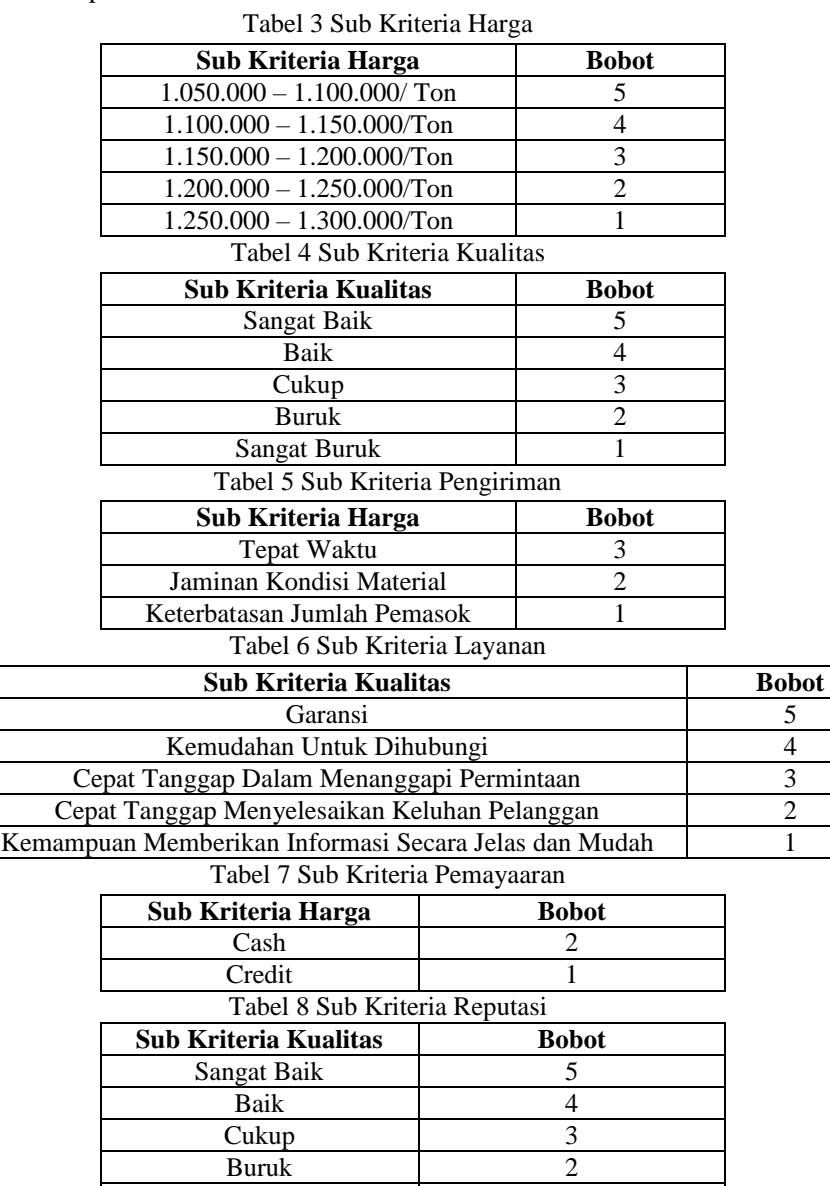

Sangat Buruk 1

*Title of manuscript is short and clear, implies research results (First Author)*

| Tabel 9 Sub Kriteria Detail Perusahaan         |              |  |  |  |
|------------------------------------------------|--------------|--|--|--|
| Sub Kriteria Kualitas                          | <b>Bobot</b> |  |  |  |
| Nama dan Alamat yang Jelas                     |              |  |  |  |
| Usia Peursahaan                                |              |  |  |  |
| Tabel 10 Sub Kriteria Detail Perusahaan        |              |  |  |  |
| Sub Kriteria Detail Perusahaan                 | <b>Bobot</b> |  |  |  |
| Lokasi Pemasok Jauh                            |              |  |  |  |
| Jumlah dan Jenis Material yang Dijual Terbatas |              |  |  |  |

Tabel 9 Sub Kriteria Detail Perusahaan

Dominasi kriteria adalah beberapa kriteria yang digunakan dalam perancangan sistem pendukung keputusan yaitu diambil berdasarkan subjektifitas dari para pengambil keputusan, yang ditunjukkan pada pada tabel 3.2. Maka kriteria yang dipilih adalah 6 kriteria yang ditunjukkan pada tabel berikut:

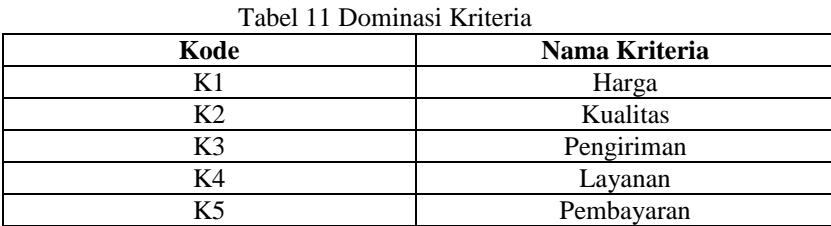

Dari analisis di atas kemudian langkah selanjutnya adalah mengimplementasikan metode *Promethee* kedalam perancangan kasus dengan menggunakan 8 data Pemasok Material Pengaspalan yang ditunjukkan pada tabel berikut:

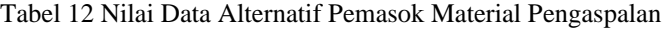

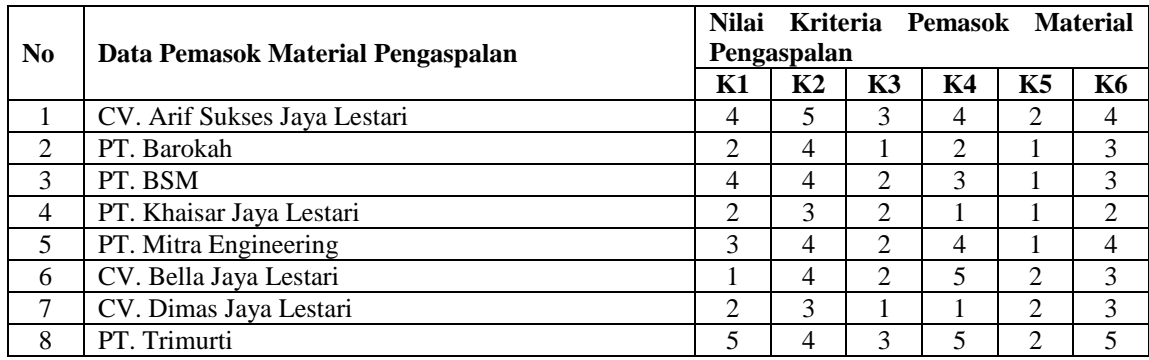

1. Menentukan Fungsi Preferensi

Dalam *Promethee* disajikan beberapa fungsi preferensi kriteria. Dalam hal ini Sistem Pendukung Keputusan Menentukan Pemasok Material Pengaspalan Menggunakan Metode *Promethee* menerapkan perhitungan dengan tipe 1 Kriteria Biasa (*Usual Criterian*).

2. Langkah Keempat : Menghitung Nilai Preferensi

Pada tahap ini dilakukan perbandingan antara satu alternatif dengan alternatif lainnya, dengan cara mengurangkan nilai alternatif pertama dengan alternatif kedua, kemudian dihitung nilai preferensinya sesuai dengan tipe preferensi yang digunakan.

Tipe I kriteria biasa (*Usual Criteria*) 
$$
H(d) = \begin{cases} 0 \text{ jika } d \leq 0 \\ 1 \text{ is } d \leq 0 \end{cases}
$$

 $1$  jika  $d > 0$ 

Dimana:

 $H(d)$  = Fungsi selisih kriteria antar alternatif  $d =$  Selisih nilai kriteria {  $d = f(a) - f(b)$  }

Berdasarkan persamaan diatas maka akan dicari fungsi preferensi untuk masing-masing kriteria dalam menentukan pemasok material pengaspalan yang ditunjukkan pada tabel berikut:

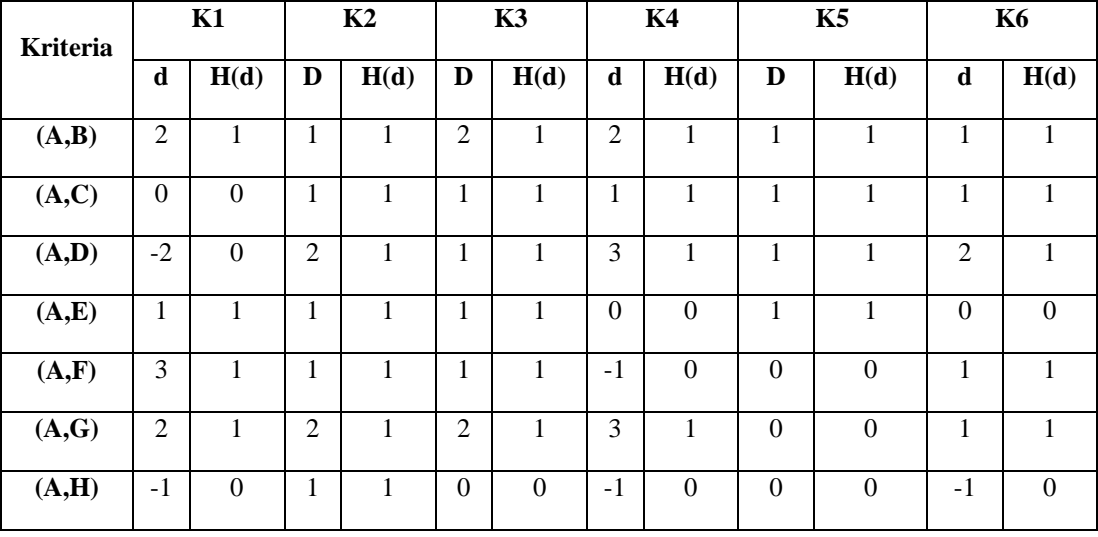

Tabel 13 Nilai Preferensi (A) Untuk Semua Kriteria

| <b>Kriteria</b> | K1       |                  | K <sub>2</sub> |                | K3       |          | K4   |          | K5       |                  | <b>K6</b>    |                  |
|-----------------|----------|------------------|----------------|----------------|----------|----------|------|----------|----------|------------------|--------------|------------------|
|                 | d        | H(d)             | D              | H(d)           | D        | H(d)     | d    | H(d)     | D        | H(d)             | D            | H(d)             |
| (B,A)           | $-2$     | $\mathbf{0}$     | $-1$           | $\theta$       | $-2$     | $\Omega$ | $-2$ | $\theta$ | $-1$     | $\mathbf{0}$     | $-1$         | $\boldsymbol{0}$ |
| (B,C)           | $-2$     | $\boldsymbol{0}$ | $\overline{0}$ | $\overline{0}$ | $-1$     | $\theta$ | $-1$ | $\theta$ | $\theta$ | $\boldsymbol{0}$ | $\mathbf{0}$ | $\theta$         |
| (B,D)           | $\theta$ | $\boldsymbol{0}$ | 1              | 1              | $-1$     | $\Omega$ | 1    | -        | $\theta$ | $\boldsymbol{0}$ | T            | 1                |
| (B,E)           | $-1$     | $\mathbf{0}$     | $\Omega$       | $\theta$       | $-1$     | $\Omega$ | $-2$ | $\theta$ | $\theta$ | $\Omega$         | $-1$         | $\theta$         |
| (B,F)           | 1<br>-   | 1                | $\Omega$       | $\theta$       | $-1$     | $\Omega$ | $-3$ | $\theta$ | $-1$     | $\theta$         | $\theta$     | $\Omega$         |
| (B, G)          | $\theta$ | $\theta$         | 1              | 1              | $\Omega$ | $\Omega$ | 1    | 1        | $-1$     | $\Omega$         | $\theta$     | $\theta$         |
| (B,H)           | $-3$     | $\overline{0}$   | $\theta$       | $\overline{0}$ | $-2$     | $\Omega$ | $-3$ | $\theta$ | $-1$     | $\mathbf{0}$     | $-2$         | $\boldsymbol{0}$ |

Tabel 14 Nilai Preferensi (B) Untuk Semua Kriteria

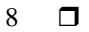

| <b>Kriteria</b> | K1             |          | K2       |              |             | K3             |                | K <sub>4</sub> |              | K5       |          | <b>K6</b> |  |
|-----------------|----------------|----------|----------|--------------|-------------|----------------|----------------|----------------|--------------|----------|----------|-----------|--|
|                 | d              | H(d)     | D        | H(d)         | $\mathbf d$ | H(d)           | d              | H(d)           | d            | H(d)     | D        | H(d)      |  |
| (C, A)          | $\overline{0}$ | $\theta$ | $-1$     | $\mathbf{0}$ | $-1$        | $\mathbf{0}$   | $-1$           | $\mathbf{0}$   | $-1$         | $\theta$ | $-1$     | $\theta$  |  |
| (C,B)           | $\overline{2}$ | 1        | $\theta$ | $\mathbf{0}$ | 1           | 1              | 1              | 1              | $\mathbf{0}$ | $\theta$ | $\theta$ | $\theta$  |  |
| (C,D)           | $\overline{2}$ | 1        | 1        | 1            | $\Omega$    | $\mathbf{0}$   | $\overline{2}$ | 1              | $\mathbf{0}$ | $\Omega$ | 1        | 1         |  |
| (C,E)           | 1              | 1        | $\theta$ | $\Omega$     | $\theta$    | $\Omega$       | $-1$           | $\mathbf{0}$   | $\Omega$     | $\Omega$ | $-1$     | $\theta$  |  |
| (C,F)           | 3              | 1        | $\theta$ | $\mathbf{0}$ | $\theta$    | $\theta$       | $-1$           | $\overline{0}$ | $-1$         | $\theta$ | $\theta$ | $\theta$  |  |
| (C, G)          | $\overline{2}$ | 1        | л.       | 1            | 1           | 1              | $\overline{2}$ | 1              | $-1$         | $\theta$ | $\theta$ | $\theta$  |  |
| (C,H)           | $-1$           | $\theta$ | $\Omega$ | $\mathbf{0}$ | $-1$        | $\overline{0}$ | $-2$           | $\overline{0}$ | $-1$         | $\theta$ | $-2$     | $\theta$  |  |

Tabel 15 Nilai Preferensi (C) Untuk Semua Kriteria

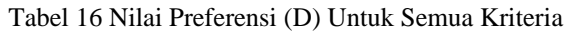

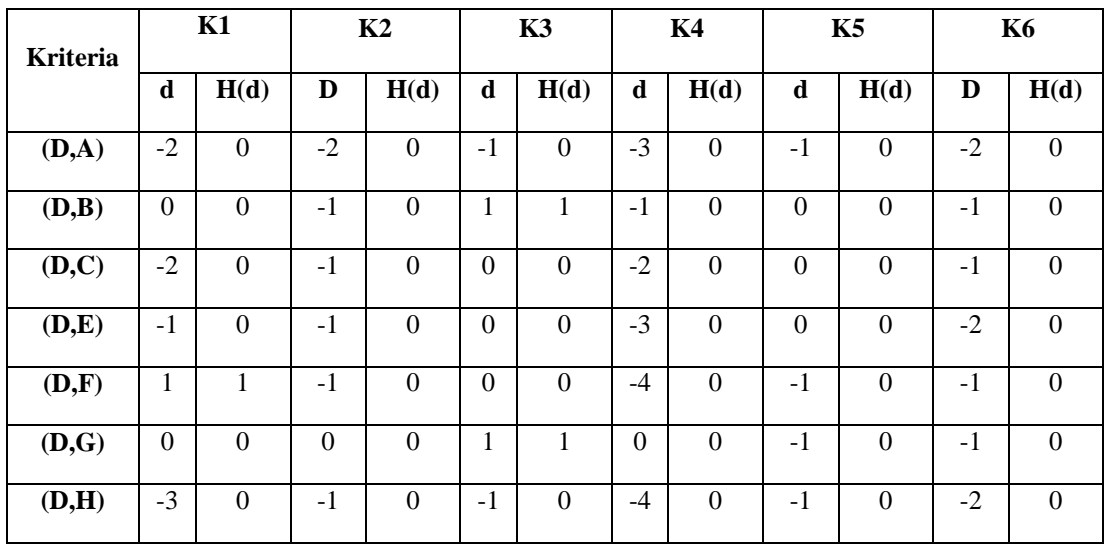

| <b>Kriteria</b> | K1             |                  | K2               |              |              | K3               |                | K <sub>4</sub> |                  | K5               |                | <b>K6</b>        |  |
|-----------------|----------------|------------------|------------------|--------------|--------------|------------------|----------------|----------------|------------------|------------------|----------------|------------------|--|
|                 | d              | H(d)             | $\mathbf d$      | H(d)         | $\mathbf d$  | H(d)             | $\mathbf d$    | H(d)           | $\mathbf d$      | H(d)             | d              | H(d)             |  |
| (E,A)           | $-1$           | $\mathbf{0}$     | $-1$             | $\theta$     | $-1$         | $\boldsymbol{0}$ | $\mathbf{0}$   | $\mathbf{0}$   | $-1$             | $\overline{0}$   | $\theta$       | $\boldsymbol{0}$ |  |
| (E,B)           | 1              | 1                | $\boldsymbol{0}$ | $\theta$     | 1            | 1                | $\overline{2}$ | 1              | $\boldsymbol{0}$ | $\theta$         | 1              | 1                |  |
| (E,C)           | $-1$           | $\mathbf{0}$     | $\boldsymbol{0}$ | $\mathbf{0}$ | $\mathbf{0}$ | $\mathbf{0}$     | 1              | $\mathbf{1}$   | $\boldsymbol{0}$ | $\boldsymbol{0}$ | 1              | 1                |  |
| (E,D)           | 1              | 1                | 1                | 1            | $\theta$     | $\mathbf{0}$     | 3              | $\mathbf{1}$   | $\boldsymbol{0}$ | $\boldsymbol{0}$ | $\overline{2}$ | 1                |  |
| (E, F)          | $\overline{2}$ | 1                | $\mathbf{0}$     | $\theta$     | $\theta$     | $\mathbf{0}$     | $-1$           | $\mathbf{0}$   | $-1$             | $\boldsymbol{0}$ | 1              | 1                |  |
| (E, G)          | 1              | 1                | 1                | 1            | 1            | 1                | 3              | 1              | $-1$             | $\boldsymbol{0}$ | 1              | 1                |  |
| (E,H)           | $-2$           | $\boldsymbol{0}$ | $\Omega$         | $\theta$     | $-1$         | $\boldsymbol{0}$ | $-1$           | $\overline{0}$ | $-1$             | $\boldsymbol{0}$ | $-1$           | $\overline{0}$   |  |

Tabel 17 Nilai Preferensi (E) Untuk Semua Kriteria

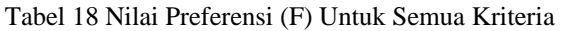

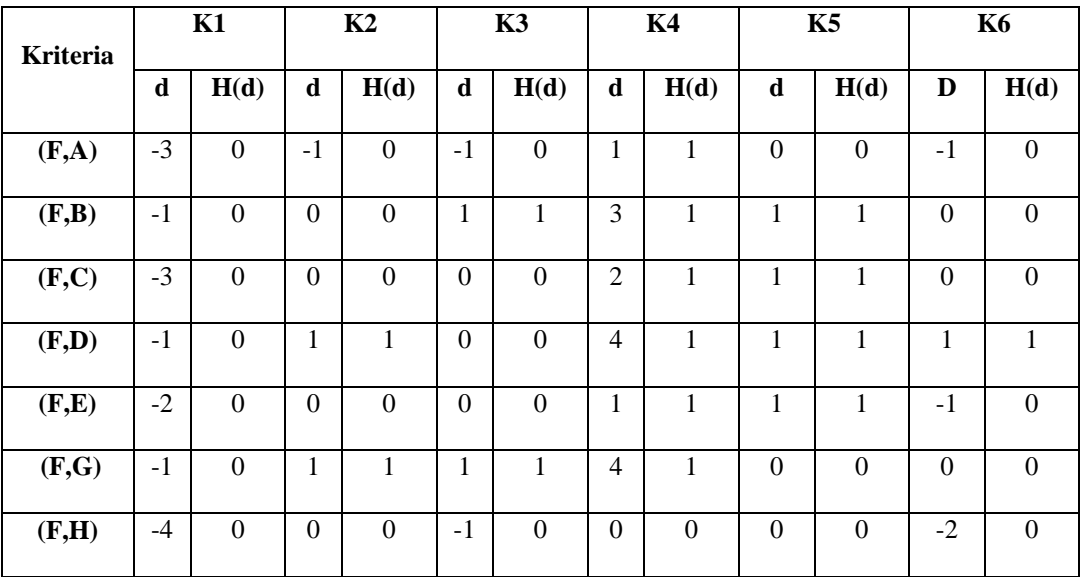

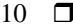

| <b>Kriteria</b> |          | K1               | K2       |          | K3       |                | K <sub>4</sub> |                  | K5       |                | <b>K6</b>      |                  |
|-----------------|----------|------------------|----------|----------|----------|----------------|----------------|------------------|----------|----------------|----------------|------------------|
|                 | D        | H(d)             | d        | H(d)     | D        | H(d)           | d              | H(d)             | d        | H(d)           | D              | H(d)             |
| (G, A)          | $-2$     | $\boldsymbol{0}$ | $-2$     | $\theta$ | $-2$     | $\mathbf{0}$   | $-3$           | $\boldsymbol{0}$ | $\theta$ | $\overline{0}$ | $-1$           | $\mathbf{0}$     |
| (G,B)           | $\theta$ | $\boldsymbol{0}$ | $-1$     | $\theta$ | $\theta$ | $\mathbf{0}$   | $-1$           | $\mathbf{0}$     | 1        | 1              | $\theta$       | $\mathbf{0}$     |
| (G,C)           | $-2$     | $\boldsymbol{0}$ | $-1$     | $\theta$ | $-1$     | $\overline{0}$ | $-2$           | $\mathbf{0}$     | 1        | 1              | $\overline{0}$ | $\boldsymbol{0}$ |
| (G,D)           | $\theta$ | $\theta$         | $\theta$ | $\theta$ | $-1$     | $\theta$       | $\theta$       | $\mathbf{0}$     | 1        | 1              | 1              | 1                |
| (G,E)           | $-1$     | $\theta$         | $-1$     | $\theta$ | $-1$     | $\theta$       | $-3$           | $\mathbf{0}$     | 1        | 1              | $-1$           | $\theta$         |
| (G, F)          | 1        | 1                | $-1$     | $\theta$ | $-1$     | $\theta$       | $-4$           | $\theta$         | $\theta$ | $\theta$       | $\Omega$       | $\theta$         |
| (G,H)           | $-3$     | $\theta$         | $-1$     | $\theta$ | $-2$     | $\mathbf{0}$   | $-4$           | $\mathbf{0}$     | $\theta$ | $\theta$       | $-1$           | $\mathbf{0}$     |

Tabel 19 Nilai Preferensi (G) Untuk Semua Kriteria

Tabel 20 Nilai Preferensi (H) Untuk Semua Kriteria

| <b>Kriteria</b> | K1             |      | K2             |              | K3             |                  | K <sub>4</sub> |          | K5             |              | <b>K6</b>      |      |
|-----------------|----------------|------|----------------|--------------|----------------|------------------|----------------|----------|----------------|--------------|----------------|------|
|                 | d              | H(d) | d              | H(d)         | $\mathbf d$    | H(d)             | $\mathbf d$    | H(d)     | d              | H(d)         | D              | H(d) |
| (H,A)           | 1              | 1    | $-1$           | $\mathbf{0}$ | $\theta$       | $\boldsymbol{0}$ | 1              | 1        | $\overline{0}$ | $\mathbf{0}$ | 1              | 1    |
| (H,B)           | 3              | 1    | $\mathbf{0}$   | $\theta$     | $\overline{2}$ | 1                | 3              | 1        | 1              | 1            | $\overline{2}$ | 1    |
| (H,C)           | 1              | 1    | $\overline{0}$ | $\mathbf{0}$ | 1              | 1                | $\overline{2}$ | 1        | 1              | 1            | $\overline{2}$ | 1    |
| (H,D)           | 3              | 1    | 1              | 1<br>-1      | 1              | 1                | 4              | 1        | 1              | 1            | 3              | 1    |
| (H,E)           | $\overline{2}$ | 1    | $\Omega$       | $\Omega$     | 1              | 1                | 1              | 1        | 1              | 1            | 1              | 1    |
| (H,F)           | 4              | 1    | $\Omega$       | $\Omega$     | 1              | 1                | $\theta$       | $\theta$ | $\theta$       | $\theta$     | 1              | 1    |
| (H,G)           | 3              | 1    | 1              | 1            | $\overline{2}$ | 1                | 4              | 1        | $\mathbf{0}$   | $\theta$     | $\overline{2}$ | 1    |

3. Langkah Kelima : Menghitung nilai index preferensi multikriteria. Dapat dilihat dengan persamaan sebagai berikut:

$$
\varphi(a,b) = \sum_{i=1}^{n} \pi P_i(a,b); \forall a,b \in A
$$

 $\varphi(a, b)$  merupakan intensitas preferensi pembuat keputusan yang menyatakan bahwa alternatif a lebih baik dari alternatif b dengan pertimbangan secara simultan dari keseluruh kriteria. Hal ini dapat disajikan dengan nilai antara nilai 0 dan 1, dengan ketentuan sebagai berikut:

- a.  $\varphi(a, b) = 0$ , menunjukkan preferensi yang lemah untuk alternatif a > alternatif b berdasarkan semua kriteria.
- b.  $\varphi(a, b) = 1$ , menunjukkan preferensi yang kuat untuk alternatif a > alternatif b berdasarkan semua kriteria.

Berdasarkan data pada tabel 3.13 sampai dengan tabel 3.20 dengan persamaan diatas sehingga diperoleh Nilai *Index* Preferensi Multi kriteria sebagai berikut:

 $(A,B) = 1/6(1+1+1+1+1+1) = 1,000$ 

$$
(A,C) = 1/6 (0+1+1+1+1+1) = 0,833
$$

 $(A.D) = 1/6 (0+1+1+1+1+1) = 0.833$ 

 $(A,E) = 1/6 (1+1+1+0+1+0) = 0,667$ 

 $(A,F) = 1/6(1+1+1+0+0+1) = 0.667$ 

 $(A,G) = 1/6(1+1+1+1+0+1) = 0,833$ 

$$
(A,H) = 1/6 (0+1+0+0+0+0) = 0,167
$$

$$
(B,A) = 1/6 (0+0+0+0+0+0) = 0
$$

 $(B,C) = 1/6 (0+0+0+0+0+0) = 0$ 

- $(B,D) = 1/6 (0+1+0+1+0+1) = 0,5$
- $(B,E) = 1/6 (0+0+0+0+0+0) = 0$
- $(B,F) = 1/6 (1+0+0+0+0+0) = 0,167$
- $(B,G) = 1/6 (0+1+0+1+0+0) = 0,333$
- $(B,H) = 1/6 (0+0+0+0+0+0) = 0$
- $(C, A) = 1/6 (0+0+0+0+0+0) = 0$
- $(C,B) = 1/6 (1+0+1+1+0+0) = 0,5$
- $(C,D) = 1/6 (1+1+0+1+0+1) = 0,667$
- $(C,E) = 1/6 (1+0+0+0+0+0) = 0,167$
- $(C,F) = 1/6 (1+0+0+0+0+0) = 0,167$
- $(C,G) = 1/6 (1+1+1+1+0+0) = 0,667$
- $(C.H) = 1/6 (0+0+0+0+0+0) = 0$
- $(D,A) = 1/6 (0+0+0+0+0+0) = 0$
- $(D,B) = 1/6 (0+0+1+0+0+0) = 0,167$
- $(D,C) = 1/6 (0+0+0+0+0+0) = 0$
- $(D,E) = 1/6 (0+0+0+0+0+0) = 0$
- $(D,F) = 1/6 (1+0+0+0+0+0) = 0,167$
- $(D,G) = 1/6 (0+0+1+0+0+0) = 0,167$
- $(D,H) = 1/6 (0+0+0+0+0+0) = 0$
- $(E,A) = 1/6 (0+0+0+0+0+0) = 0$
- $(E,B) = 1/6 (1+0+1+1+0+) = 0,667$
- $(E,C) = 1/6 (0+0+0+1+0+1) = 0,3$
- $(E,D) = 1/6 (1+1+0+1+0+1) = 0,667$
- $(E,F) = 1/6 (1+0+0+0+0+1) = 0,333$
- $(E,G) = 1/6(1+1+1+1+0+1) = 0,833$
- $(E,H) = 1/6 (0+0+0+0+0+0) = 0$
- $(F,A) = 1/6 (0+0+0+1+0+0) = 0,167$
- $(F,B) = 1/6 (0+0+1+1+1+0) = 0,5$
- $(F, C) = 1/6 (0+0+0+1+1+0) = 0,333$
- $(F,D) = 1/6 (0+0+0+1+1+1) = 0,667$
- $(F,E) = 1/6 (0+0+0+1+1+0) = 0,333$
- $(F,G) = 1/6$   $(0+1+1+1+0+0) = 0,5$
- $(F,H) = 1/6 (0+0+0+0+0+0) = 0$
- $(G.A) = 1/6 (0+0+0+0+0+0) = 0$
- $(G,B) = 1/6 (0+0+0+0+1+0) = 0,167$
- $(G, C) = 1/6 (0+0+0+0+1+0) = 0,167$
- $(G,D) = 1/6 (0+0+0+0+1+1) = 0,333$
- $(G,E) = 1/6 (0+0+0+0+1+0) = 0,167$
- $(G,F) = 1/6 (1+0+0+0+0+0) = 0,167$
- $(G,H) = 1/6 (0+0+0+0+0+0) = 0$
- $(H,A) = 1/6 (1+0+0+1+0+1) = 0.5$
- $(H,B) = 1/6(1+0+1+1+1+1) = 0.833$
- $(H,C) = 1/6(1+0+1+1+1+1) = 0,833$

Jurnal Cyber Tech Vol. x, No. x, Juli 2020 : xx – xx

 $(H,E) = 1/6 (1+0+1+1+1+1) = 0,833$ 

 $(H,F) = 1/6 (1+0+1+0+0+1) = 0,5$ 

 $(H,G) = 1/6(1+1+1+1+0+1) = 0,833$ 

Dimana : 1 dibagi dengan 6 (Enam adalah jumlah dari kriteria yang ada yaitu sebanyak 6 kriteria) kemudian dikali dengan jumlah nilai preferensi dari perbandingan setiap alternatif.

|              | Tabel 21 Indeks Preferensi Multikriteria |       |          |       |          |       |       |             |  |  |  |  |  |
|--------------|------------------------------------------|-------|----------|-------|----------|-------|-------|-------------|--|--|--|--|--|
|              | $\mathbf{A}$                             | B     | C        | D     | E        | F     | G     | $\mathbf H$ |  |  |  |  |  |
| $\mathbf{A}$ |                                          | 1,000 | 0,833    | 0,833 | 0,667    | 0,667 | 0,883 | 0,167       |  |  |  |  |  |
| B            | $\theta$                                 |       | $\theta$ | 0,5   | $\Omega$ | 0,167 | 0,333 | $\theta$    |  |  |  |  |  |
| $\mathbf C$  | $\theta$                                 | 0,5   |          | 0,667 | 0,167    | 0,167 | 0,667 | $\Omega$    |  |  |  |  |  |
| D            | $\theta$                                 | 0,167 | $\theta$ |       | $\Omega$ | 0,167 | 0,167 | $\Omega$    |  |  |  |  |  |
| ${\bf E}$    | $\theta$                                 | 0,167 | 0,333    | 0,667 |          | 0,333 | 0,833 | $\Omega$    |  |  |  |  |  |
| $\mathbf{F}$ | 0,167                                    | 0,5   | 0,333    | 0,667 | 0,333    |       | 0,5   | $\Omega$    |  |  |  |  |  |
| G            | $\mathbf{0}$                             | 0,167 | 0,167    | 0,333 | 0,167    | 0,167 |       | $\Omega$    |  |  |  |  |  |
| $\mathbf H$  | 0,5                                      | 0,833 | 0,833    |       | 0,833    | 0,5   | 0,833 |             |  |  |  |  |  |

Dari perhitungan Index Preferensi Multikriteria di atas dapat disajikan dalam bentuk tabel berikut: Tabel 21 Indeks Preferensi Multikriteria

- 4. Langkah Keenam : *Promethee* Ranking, Yaitu menghitung *Leaving flow, Entering flow* dan *Net flow*. Dapat dihitung dengan persamaan berikut ini:
	- a. Leaving Flow

$$
\emptyset^+(a) = \frac{1}{n-1} \Sigma \varphi(a, x) x \in A
$$

Berdasarkan pada tabel 3.21 dengan persamaan diatas sehingga diperoleh *Leaving Flow* sebagai berikut

Tabel 22 Tabel *Leaving Flow*

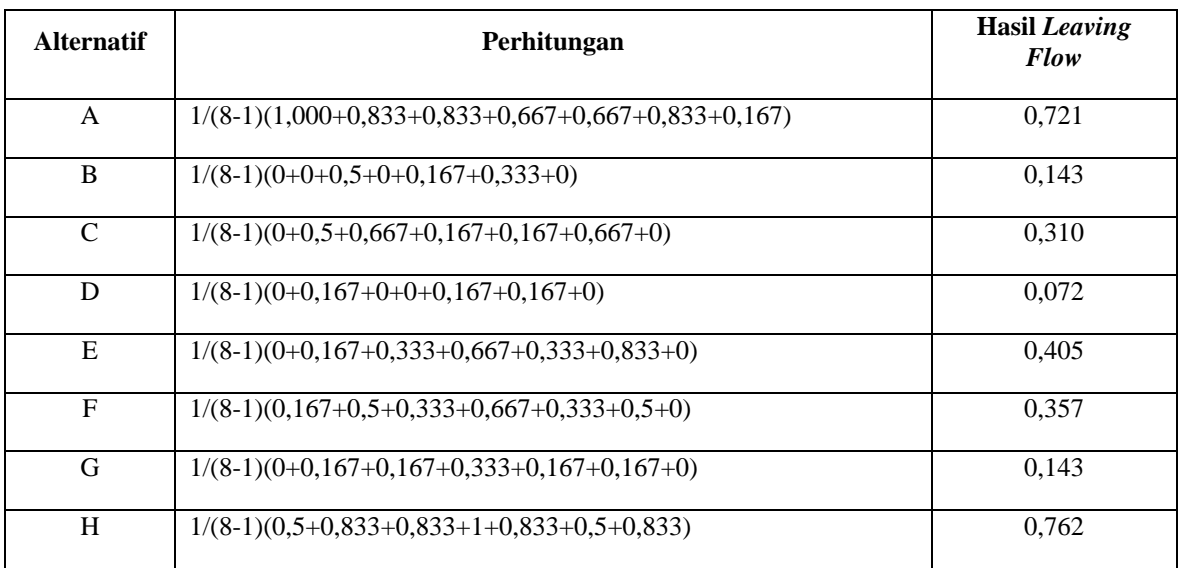

Dimana : 8 adalah jumlah data alternatif yang ada yaitu sebanyak 8 data alternatif. Kemudian dikali dengan hasil penjumlahan Nilai Index Preferensi Kriteria dari setiap alternatif berdasarkan arah baris yang ada pada tabel 3.11

b. Entering Flow

$$
\emptyset^-(a) = \frac{1}{n-1} \Sigma \varphi(x, a) x \in A
$$

Berdasarkan pada tabel 3.21 dengan persamaan diatas sehingga diperoleh *Entering Flow* sebagai berikut:

## Tabel 23 Tabel *Entering Flow*

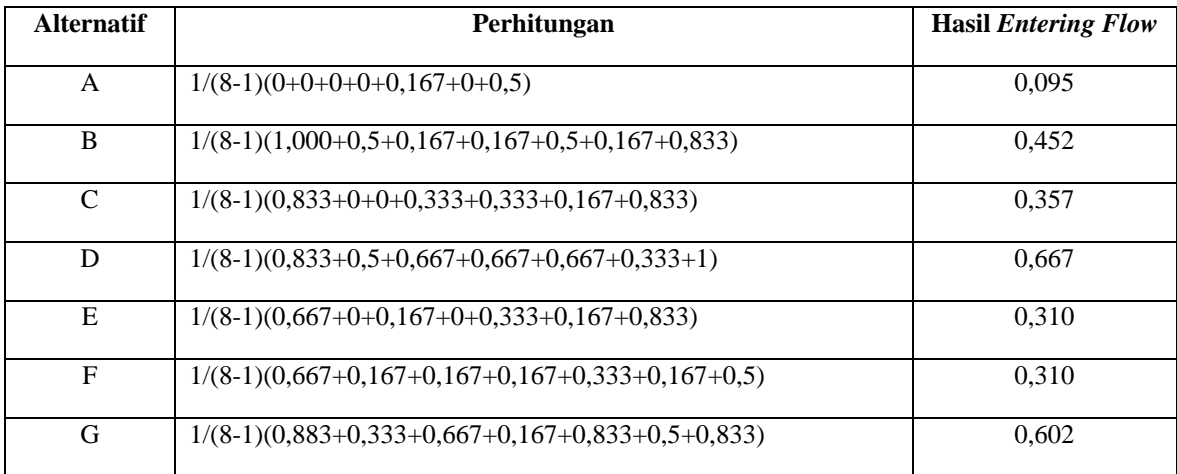

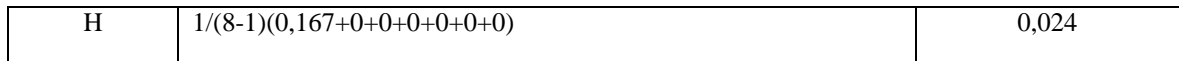

Dimana : 8 adalah jumlah data alternatif yang ada yaitu sebanyak 8 data alternatif. Kemudian dikali dengan hasil penjumlahan Nilai *Index* Preferensi Kriteria dari setiap alternatif berdasarkan arah kolom yang ada pada tabel 3.11.

c. Net Flow

$$
\emptyset (a) = \emptyset^+(a) - \emptyset^-(a)
$$

Dimana : Hasil Penjumlahan Nilai *Leaving Flow* dikurang dengan hasil penjumlahan Nilai *Entering Flow*. Sehingga didapatlah hasil dari Nilai *Net Flow.*

Setelah proses *Promethee* I selesai, kemudian dilakukan perhitungan lagi karena hasil *Promethee* I masih bersifat parsial sehingga perlu dilakukan proses *Promethee* II yaitu proses *net flow*. Berdasarkan pada tabel 3.22 dan tabel 3.23 dengan persamaan diatas sehingga diperoleh *Net Flow* sebagai berikut

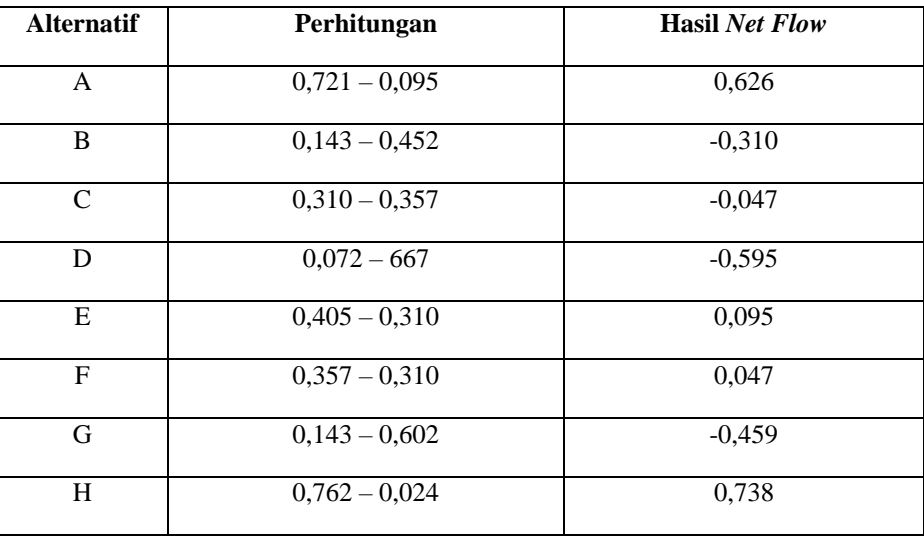

```
Tabel 24 Tabel Net Flow
```
## **3.3.1 Menentukan Perankingan dari Hasil Perhitungan**

Hasil akhir yang didapat dengan menggunakan proses metode *Promethee* dapat dilihat pada tabel 3.26 dengan tabel keputusan dalam penggunaan *Promethee* menentukan pemasok material pengaspalan yang ditunjukkan pada tabel berikut ini:

Tabel 5 Keputusan *Net flow* Untuk Menentukan Pemasok Material Pengaspalan

15

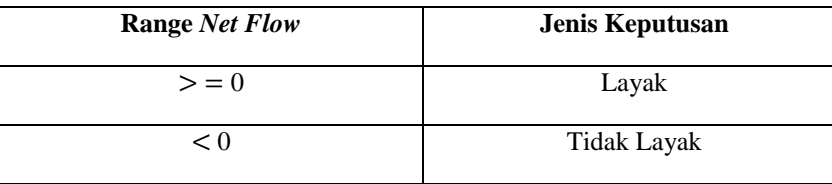

Tabel 26 Hasil Menentukan Pemasok Material Pengaspalan pada PT. Naufal Indo Raya

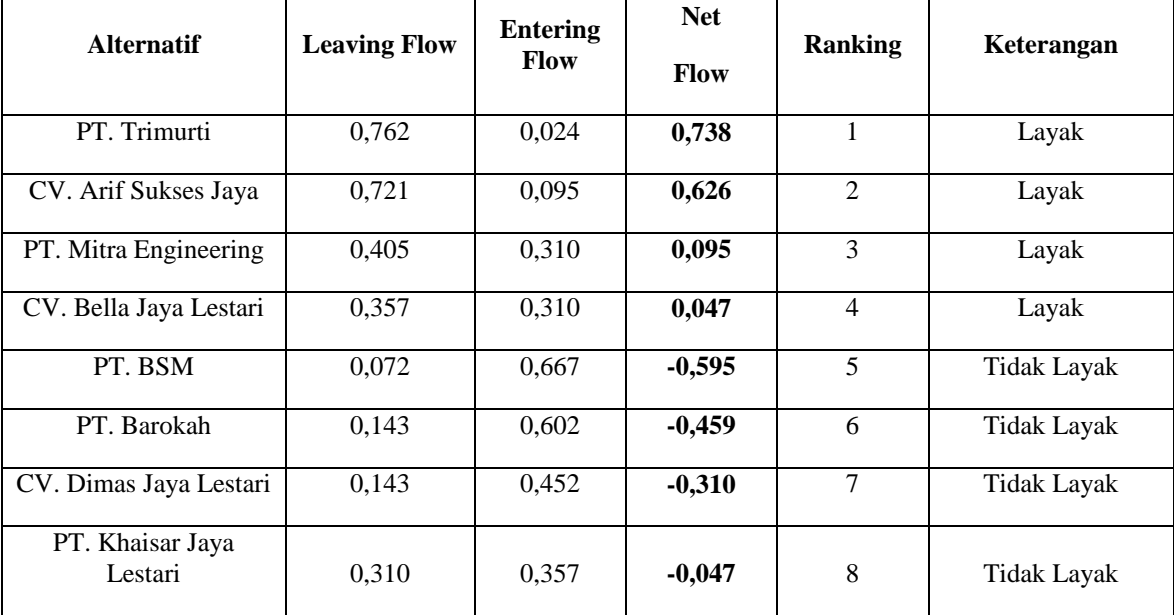

Berdasarkan perhitungan dengan menggunakan metode *PROMETHEE*, dimana hasil dari nilai *Net Flow* yang menjadi tolak ukur perankingan. Maka PT.Trimurti memiliki urutan prioritas pertama dan dikatakan layak menjadi Pemasok Material Pengaspalan Pada PT. Naufal Indo Raya dengan nilai 0.738.

## **4. PEMODELAN DAN PERANCANGAN SISTEM**

Pemodelan sistem merupakan alat bantu dalam proses pengembangan sebuah sistem informasi. Pemodelan aplikasi pada sistem pakar digunakan untuk menentukan pemasok material pengaspalan . Dari kriteria-kriteria yang didapat menggunakan pemodelan UML *(Unifed Modeling Language).* UML *(Unifed Modeling Language)* merupakan salah satu pemodelan mengedepankan objek dan dapat digunakan sebagai penyederhanaan suatu permesalahan dan mudah dipahami. Dari tiga konsep abstraksi yang dimilki oleh UML maka pendefenisian dapat dirancang dalam bentuk *use case diagram*, *activity diagram,* dan *class diagram*.

#### **5. HASIL DAN PEMBAHASAN**

Implementasi merupakan langkah yang digunakan untuk mengoperasikan sistem yang akan dibangun. Bab ini akan menjeleskan bagaimana menjalankan sistem yang dibangun. Di bawah ini merupakan tampilan dan implementasi metode Preference Ranking Organization Method For Enrichment Evaluation (PROMETHEE) Dalam Menentukan Pemasok Material Pengaspalan Pada Proyek Konstruksi Pembuatan Jalan (Studi Kasus : PT. Naufal Indo Raya)

### **5.1 Tampilan Form Login**

Halaman ini memiliki fungsi sebagai tempat awal admin agar bisa masuk ke halaman utama. Berikut ini adalah tampilan halaman login yaitu sebagai berikut :

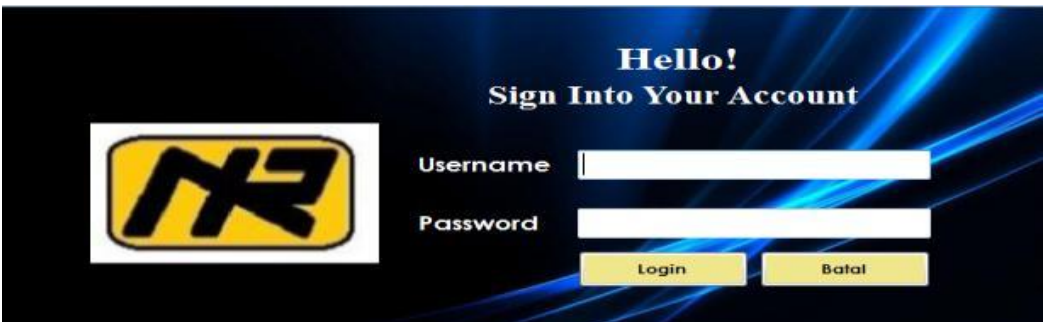

Gambar 1 Tampilan *Form* Login

## **5.2 Tampilan Form Menu Utama**

Halaman ini berfungsi sebagai halaman awal program. Berikut ini adalah tampilan halaman menu utama yaitu sebagai berikut :

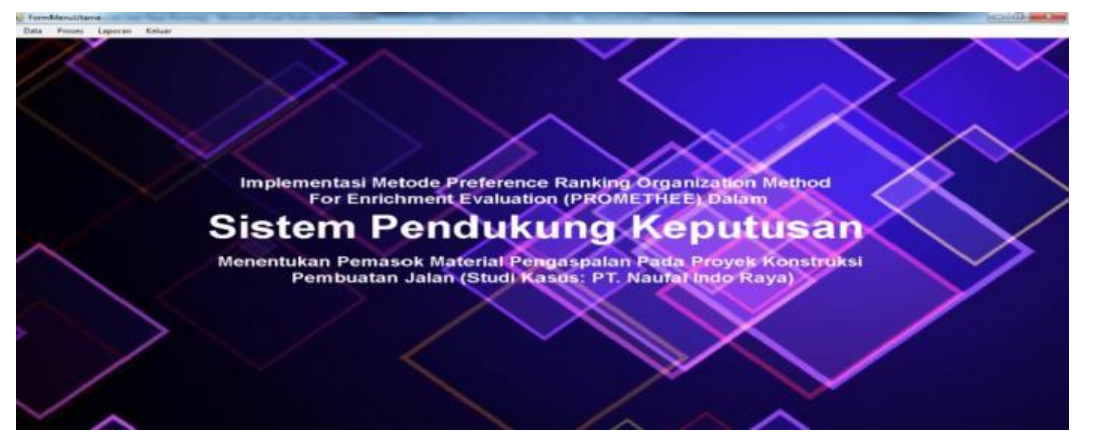

Gambar 2 Tampilan *Form* Menu Utama

#### **5.3 Tampilan** *Form* **Data Pemasok**

Halaman ini memiliki fungsi sebagai tempat untuk menginput Data Pemasok. Berikut ini adalah tampilan Form Input Data Pemasok yaitu sebagai berikut :

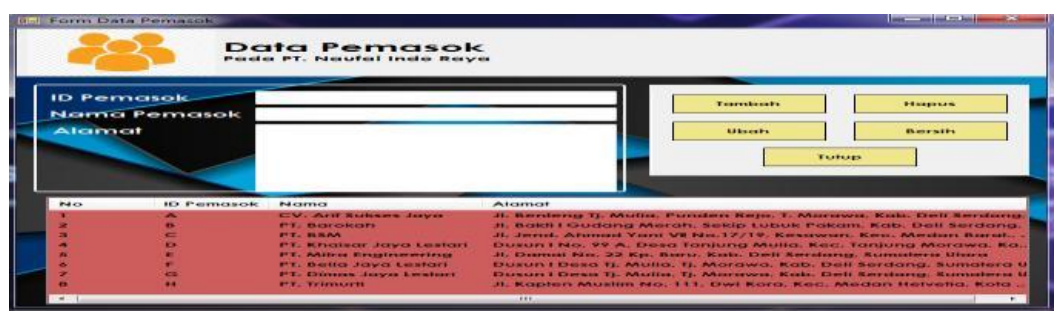

Gambar 3 Tampilan *Form* Data Pemasok

## **5.4 Tampilan** *Form* **Data Kriteria**

Halaman ini memiliki fungsi sebagai tempat untuk menginput data kriteria. Berikut ini adalah tampilan halaman data kriteria yaitu sebagai berikut :

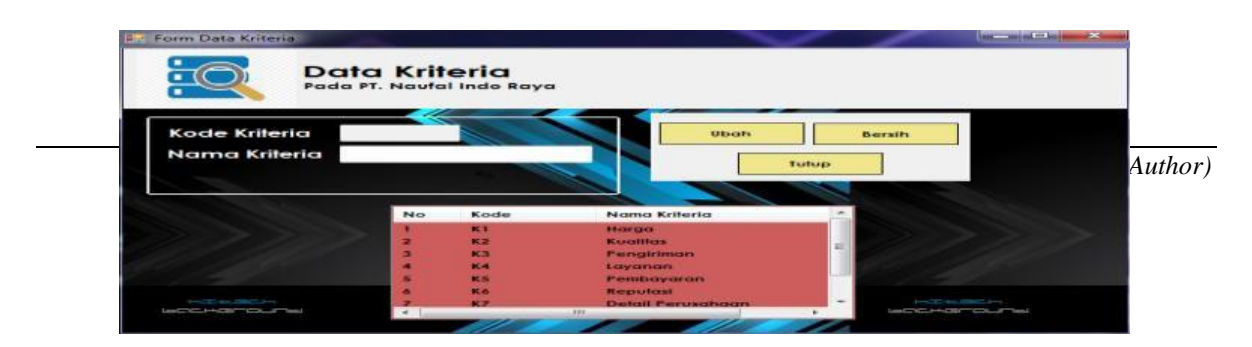

#### Gambar 4 Tampilan *Form* Data Kriteria

## **5.5 Tampilan** *Form* **Data Penilaian**

Halaman ini memiliki fungsi sebagai tempat untuk menginput data penilaian. Berikut ini adalah tampilan halaman data penilaian yaitu sebagai berikut :

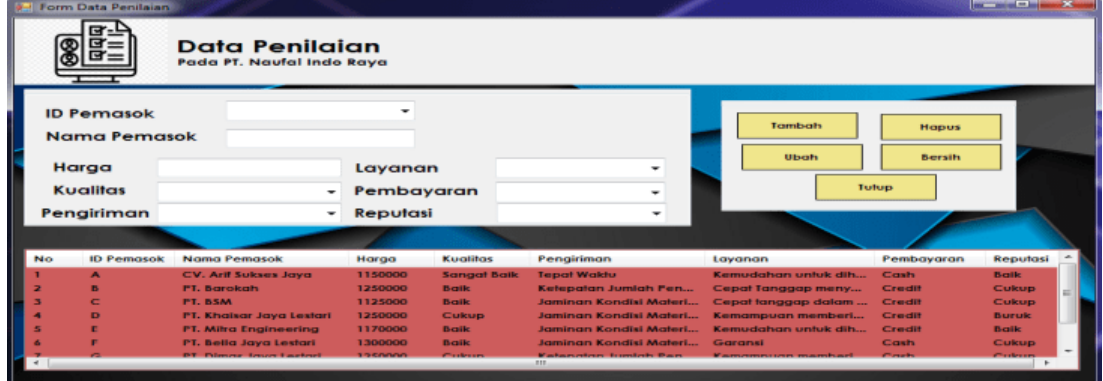

## Gambar 5 Tampilan *Form* Data Penilaian **5.6 Tampilan** *Form* **Proses Perhitungan PROMETHEE**

## Halaman ini memiliki fungsi sebagai tempat untuk perhitungan PROMETHEE. Berikut ini adalah tampilan halaman perhitungan PROMETHEE yaitu sebagai berikut :

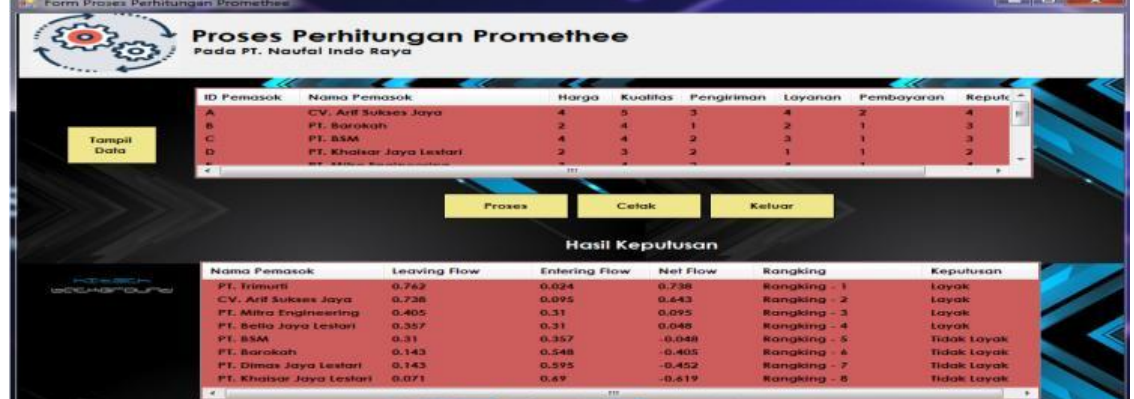

Gambar 6 Tampilan *Form* Poses Perhitungan PROMETHEE

## **5.7 Tampilan Halaman Laporan**

Halaman ini memiliki fungsi sebagai tempat untuk hasil output yang berupa penentuan pemasok material pengaspalan pada proyek konstruksi pembuatan jalan menggunakan metode PROMETHEE yang sudah dilakukan. Berikut ini adalah tampilan halaman laporan yaitu sebagai berikut:

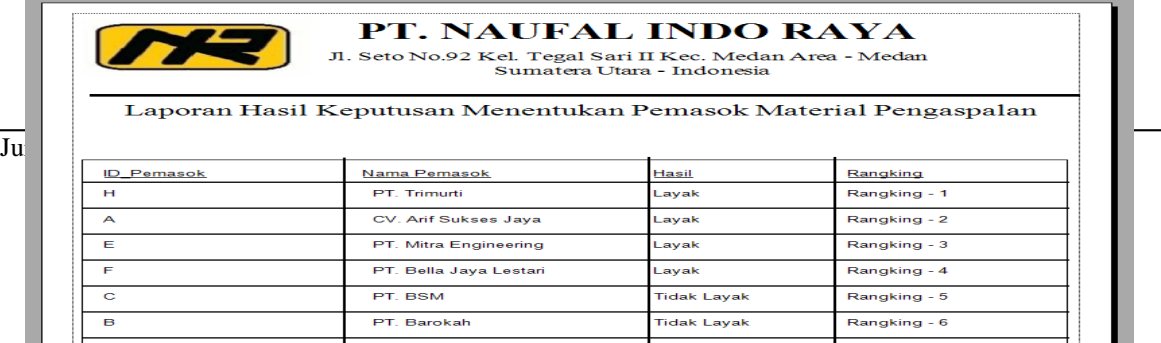

#### Gambar 7 Tampilan Laporan

## **6. KESIMPULAN**

Adapun kesimpulan akhir dari penelitian ini yaitu sebagai berikut:

- 1. Dalam Implementasi metode Preference Ranking Organization Method For Enrichment Evaluation (PROMETHEE) Dalam Sistem Pendukung Keputusan Menentukan Pemasok Material Pengasplan Pada Proyek Konstruksi Pembuatan Jalan (Studi Kasus : PT. Naufal Indo Raya) yang berawal dari menentukan kriteria dan bobot kriteria, menentukan fumgsi preferensi, dominasi kriteria, menghitung nilai preferensi, menghitung nilai indeks preferensi multikriteria, kemudian menentukan rangking tertinggi sampai terendah yang ditampilkan dalam bentuk laporan.
- 2. Dari hasil perhitungan yang didapat, pemasok yang memiliki kualitas yang bagus untuk dijadikan pilihan yang tepat yaitu yang memiliki nilai teringgi dari semua data pemasok yang ada.

## **UCAPAN TERIMA KASIH**

Puji syukur kehadirat Allah SWT atas izin-Nya yang telah melimpahkan rahmat dan karunia-Nya sehingga dapat menyelesaikan jurnal ilmiah ini. Pada kesempatan ini diucapkan terima kasih yang sebesar-besarnya kepada kedua Orang Tua tercinta yang selama ini memberikan do'a dan dorongan baik secara moril maupun materi sehingga dapat terselesaikan pendidikan dari tingkat dasar sampai bangku perkuliahan dan terselesaikannya jurnal ini. Di dalam penyusunan jurnal ini, banyak sekali bimbingan yang didapatkan serta arahan dan bantuan dari pihak yang sangat mendukung. Oleh karena itu dengan segala kerendahan hati, diucapkan terima kasih yang sebesar-besarnya Kepada Bapak Dr. Rudi Gunawan, SE., M.Si. selaku ketua Sekolah Tinggi Manajemen Informatika Dan Komputer (STMIK) Triguna Dharma, Kepada Bapak Mukhlis Ramadhan, SE., M.Kom selaku Wakil Ketua I Bidang Akademik STMIK Triguna Dharma, Kepada Bapak Puji Sari Ramadhan, S.Kom., M.Kom selaku Ketua Program Studi Sistem Informasi STMIK Triguna Dharma, dan Kepada Bapak Badrul Anwar, SE., S.Kom., M.Kom selaku dosen pembimbing 1, kepada Ibu Yohanni Syahra, S.Si., M.Kom selaku dosen pembimbing 2, dan saya ucapkan kepada teman-teman saya seperjuangan.

## **REFERENSI**

- [1] D.Ely Kurniawan and Pujiyono, "Sistem Pendukung Keputusan Pemilihan Pemasok Bahan Baku Menggunakan Metode Technique For Order Preference by Similarity to Ideal Solution," *Jurnal Integrasi*, Vol.8, No.1, April 2016, pp. 56-60.
- [2] Gafarudin, "SISTEM PENDUKUNG KEPUTUSAN PREDIKSI TENAGA KERJA DENGAN PENDEKATAN METODE TREND MOMENT DI JAWA TIMUR," *Pelita Informatika*, Vol.6, No.1, Juli 2007, pp. 125-128.
- [3] S. Dharwiyanti and R. Satria Wahono, "Pengantar Unified Modelling Language(UML)," *Kuliah Umum Ilmu Komputer*, 2003, pp. 1-13.
- [4] S.Pami, "SISTEM PENDUKUNG KEPUTUSAN PEMILIHAN KARYAWAN TERBAIK DENGAN METODE PROMETHEE (STUDI KASUS : PT. KARYA ABADI MANDIRI)," *Pelita Informatika*, Vol.6, No.1, Juli 2007, pp. 125-128.

[5] I.Pratiwi, "SISTEM PENDUKUNG KEPUTUSAN PEMILIHAN RUMAH TERBAIK UNTUK PEMBUATAN TAMAN DENGAN METODE ANALYTICAL HIERARCHY PROCESS (AHP)," *Pelita Informatika Budi Darma*, Vol.1X, No.3, April 2015, pp. 38-45.

## **BIBLIOGRAFI PENULIS**

21

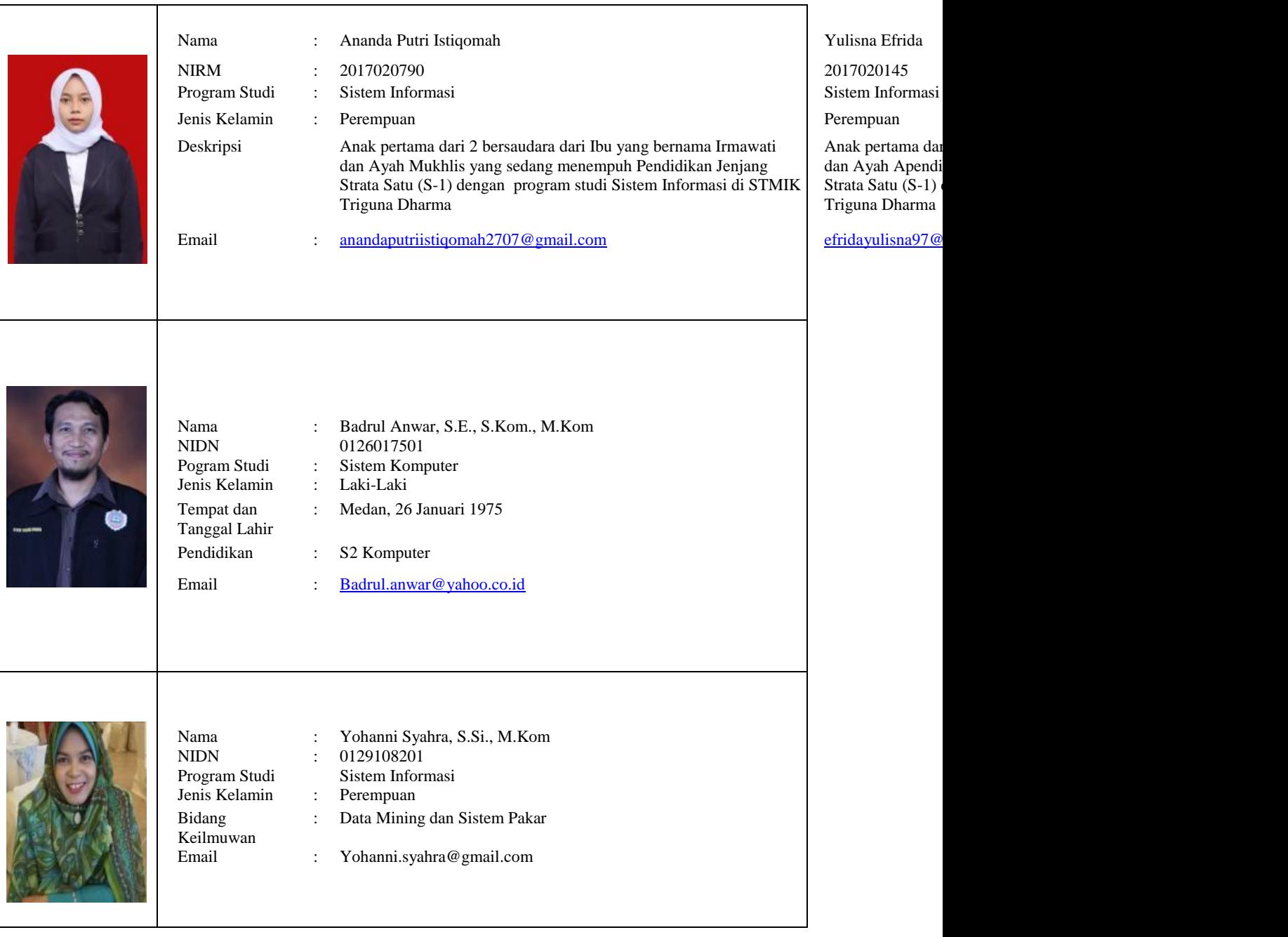